**البيانات الثالثية األبعاد**

يؤمن الماتلاب طيفاً من التوابع من اجل اظهار المعطيات ثلاثية الأبعاد <sub>.</sub> بعض هذه التوابع يرسم خطوطاً بثلاثة ابعاد في حين ان بعضها الأخر برسم سطوحاً واطارات من خطوط و اضافة الى هذا فانه يمكن استخدام األلوان لتمثيل بعد رابع .

ايعاز 3plot :

اداة رسم ثلاثية الأبعاد تقوم بتمثيل البيانات المدخلة برسم بياني على ثلاث محاور x , y , z( (axis وتحمل على هذه الأداة ثلاث متغيرات وجميعها متطابقة الأبعاد :

- >> x = -20\*pi :pi /20 : 20\*pi;
- $\Rightarrow$  y = sin(x);
- $\Rightarrow$  z= cos(x);

 $\gg$  plot3(x,y,z)

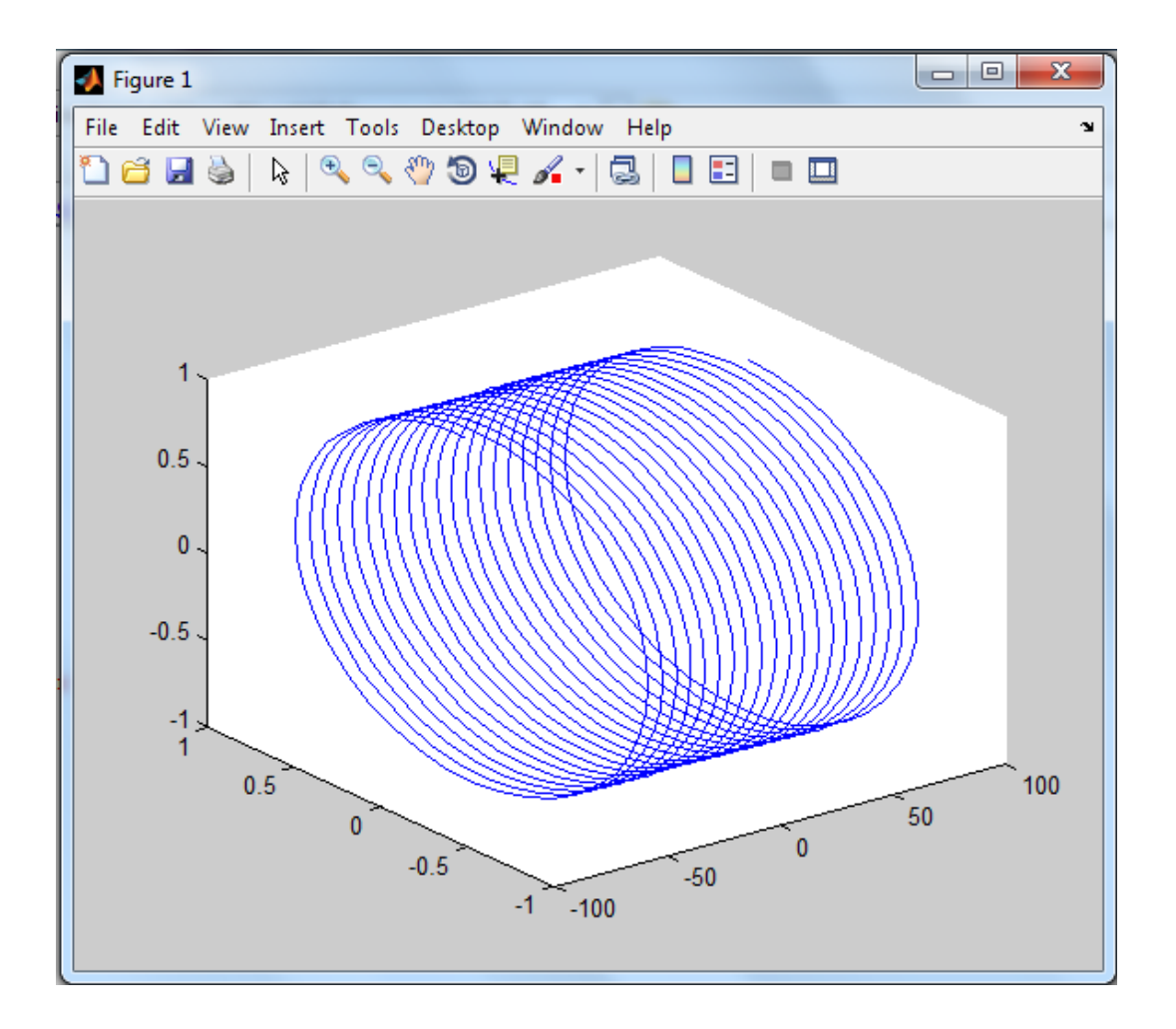

مثال 1:

- >> t= linspace(0, 10\*pi,100);
- $\gg$  plot3(t, sin(t), cos(t));

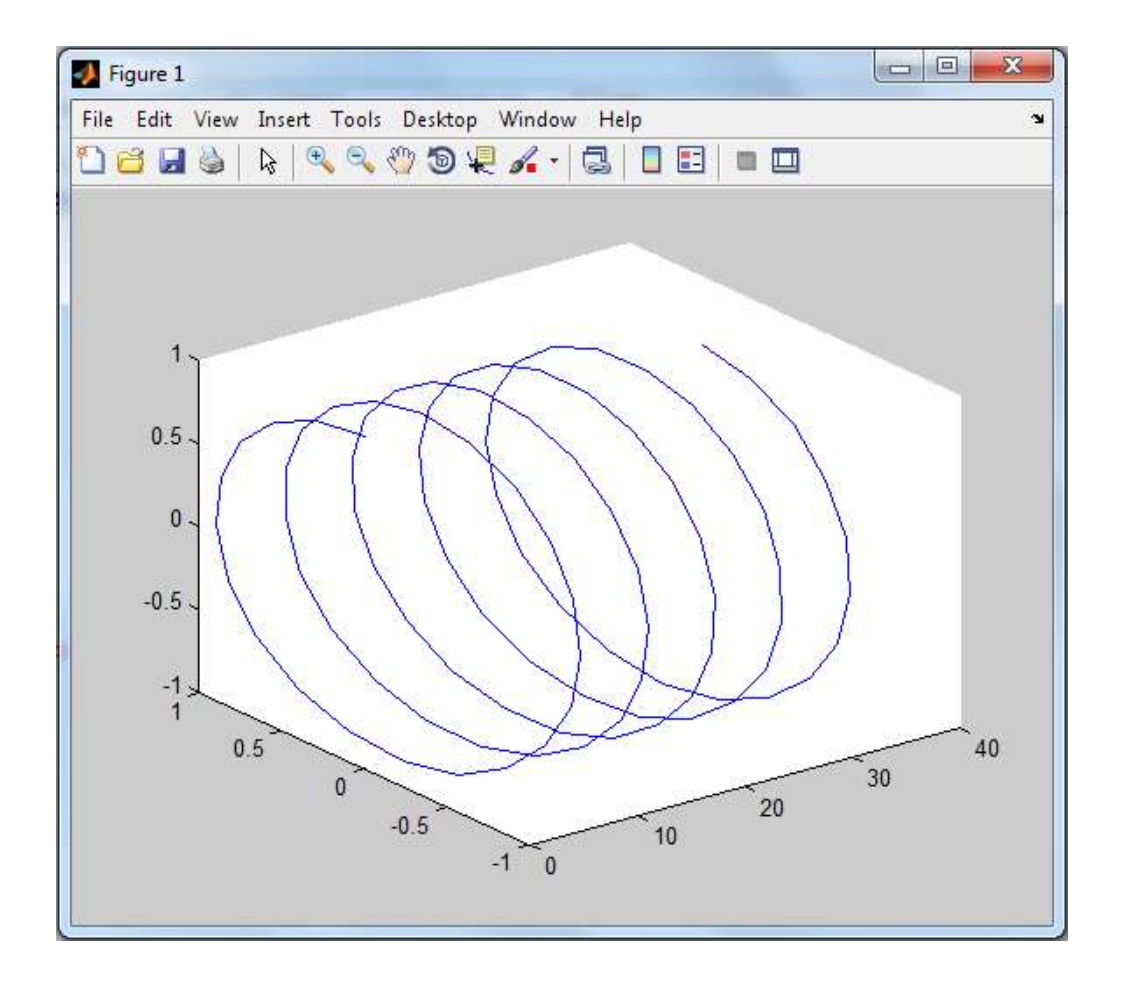

ايعاز 3comet :

اداة رسم بيانية ثالثية االبعاد تقو بعرض الرسم البياني للبيانات المدخلة على شكل صورة متحركة حيث تحمل عليها اما متغير واحد أو ثلاث متغيرات و في حالة الأخيرة يكون المتغير الثالث هو المعرف بالقيم أو المدى الي ياخذه كال المتغيرين السابقين له

مثال :

- $>> x =$  linspace( $-60$ \*pi,  $60$ \*pi, 1000);
- $>> y1 = \sin(x);$
- $>> y2 = cos(x);$
- $>> y3 = \tan (x);$
- $\gg$  comet3(y1, y2, x)

 $\gg$  comet (y3)

## $comet3(y1,y2,x)$  comet3(y3)

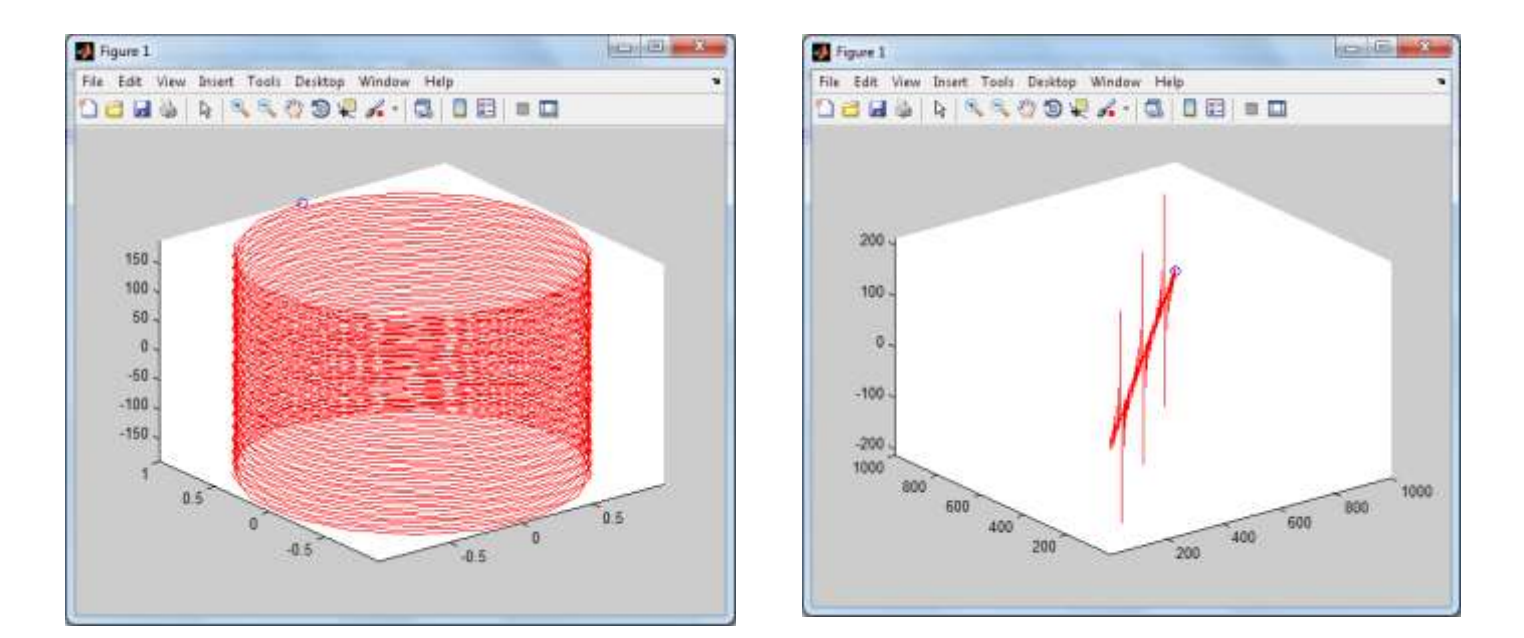

ايعاز 3stem :

هي اداة رسم بيانية ثلاثية الأبعاد تعرض مدى البيانات المدخلة على شكل خطوط شبيه بعيدان الثقاب و تحمل عليها متغير واحد او متغيرين أو ثالث مع األحتفاظ بشروط البيانات المراد عرضها في هذه الأداة بنفس شروط الأداة السابقة stem أو ان تكون على الأقل جميع ابعاد المتغيرات المدخلة متساوية

مثال :

 $>> x = 1 : 10;$ 

>> stem3(x)

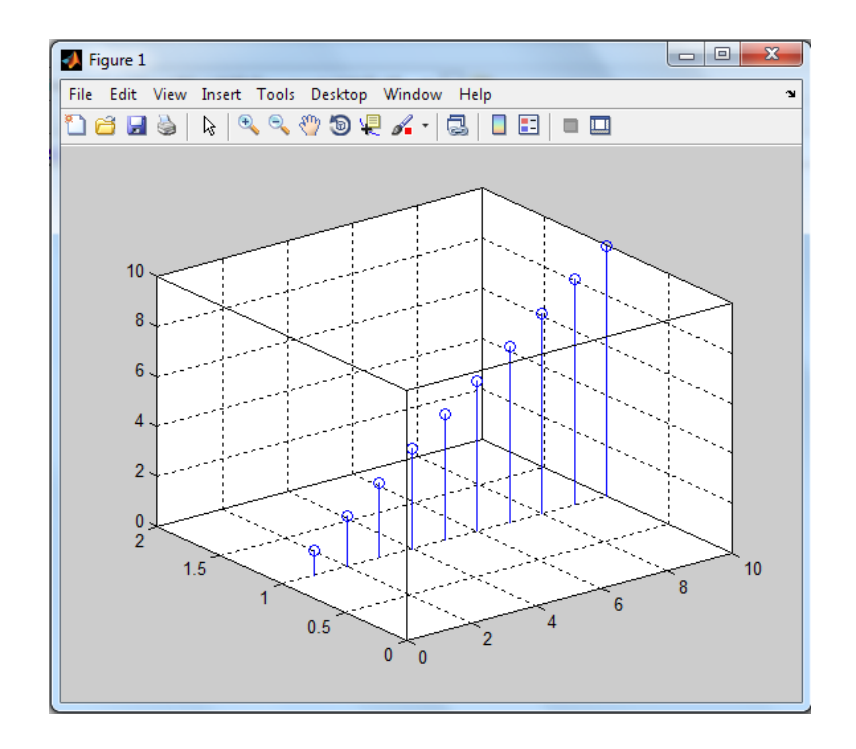

ايعاز mesh :

هي اداة رسم بيانية ثلاثية الأبعاد تاخذ ثلاث متغيرات كل متغير هو عبارة عن مصفوفة متعددة الأبعاد و يجب ان تكون هذه المتغيرات متساوية فيما بينها من حيث الأبعاد

مثال :

>> x= [ 1:3 ; 4:6 ; 7:9 ];  $>> y = [2 4 6; 7 2 1; 9 10 3];$  $\Rightarrow$  z= [ 9: -1:7; 6:-1:4; 3 5 1]; >> mesh (x,y,z)

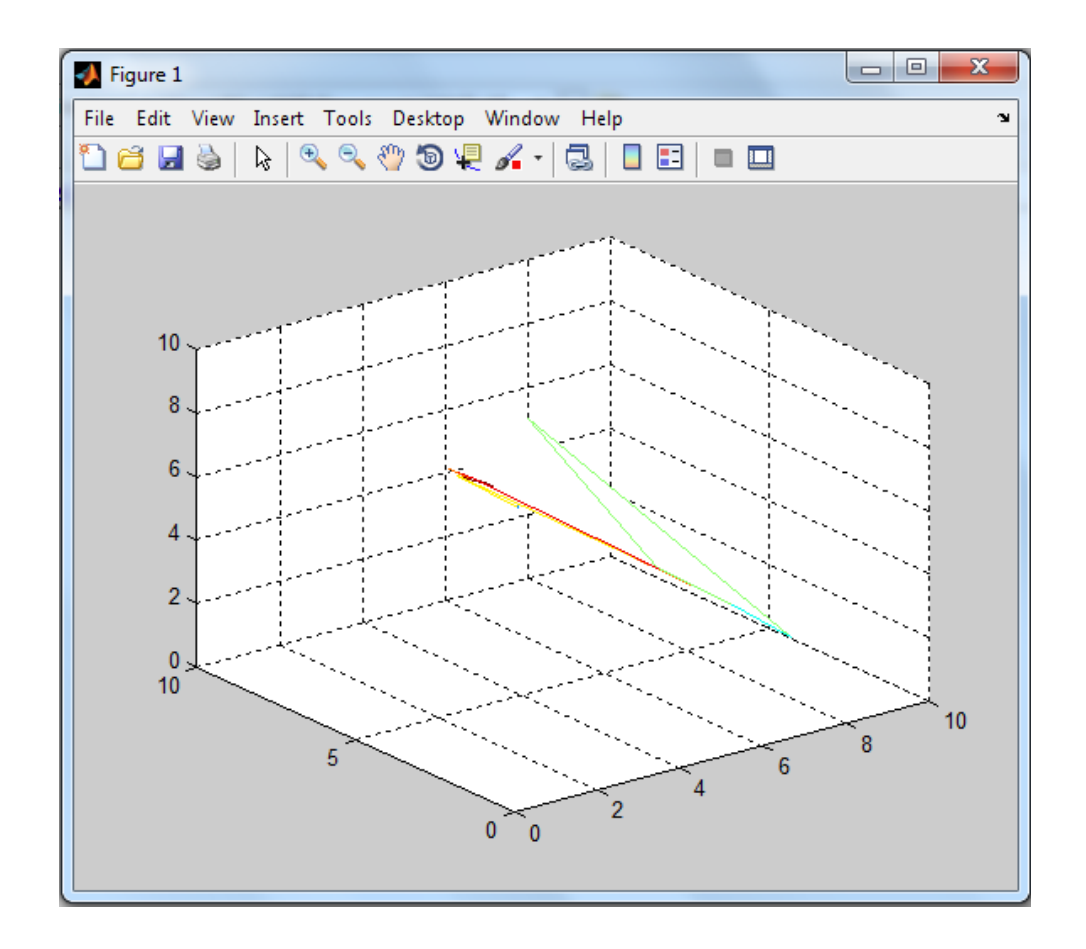

>> [ x,y,z]=peaks(30);  $\Rightarrow$  mesh( $x, y, z$ )

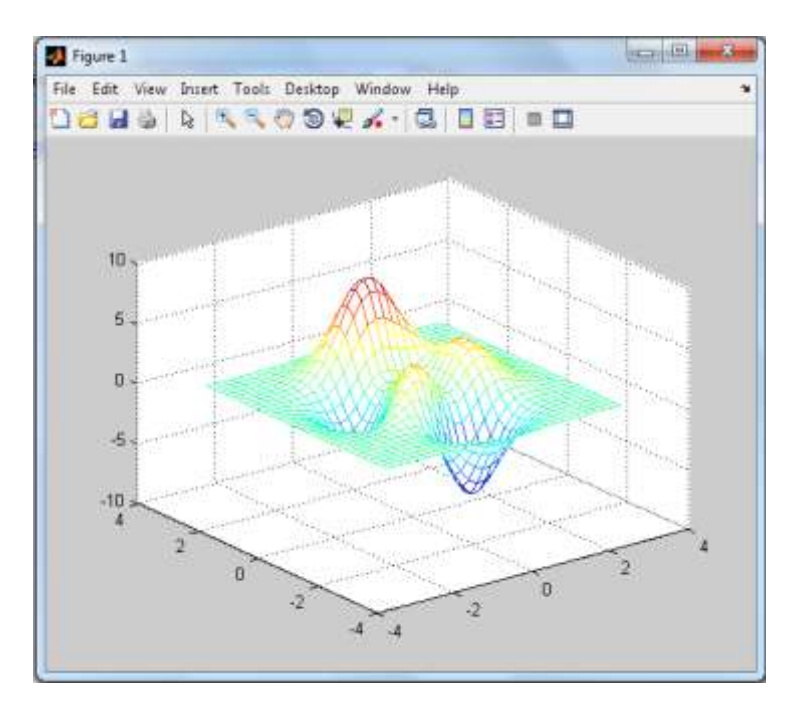